# Security / VM (start)

#### **last time**

two-phase commit: doing operation together data is split across several machines redo logging — machines know what message to send when rebooting state machine to describe protocol — for proving/testing properties prepare phase: make promises (can commit/will abort) finishing phase: commit if everyone agreed; otherwise abort

quorum consensus: continuing despite failures everyone has a copy of shared data require quorum (e.g. majority) of nodes ask for votes for reads and writes overlap: guarentee one voter knows about about last update everyone in quorum always updates to latest version

started security

#### **last time**

two-phase commit: doing operation together data is split across several machines redo logging — machines know what message to send when rebooting state machine to describe protocol — for proving/testing properties prepare phase: make promises (can commit/will abort) finishing phase: commit if everyone agreed; otherwise abort

quorum consensus: continuing despite failures everyone has a copy of shared data require quorum (e.g. majority) of nodes ask for votes for reads and writes overlap: guarentee one voter knows about about last update everyone in quorum always updates to latest version

started security

## **a note on grading**

hope to have FAT grades this week

probably should have "you must test with/supplied Makefile will use AddressSanitizer" policy in the future to avoid cases where program totally breaks on the dept. servers I use for testing but probably worked where student was running it

hope to go through last half of quiz comments next week

### **access control matrix: who does what?**

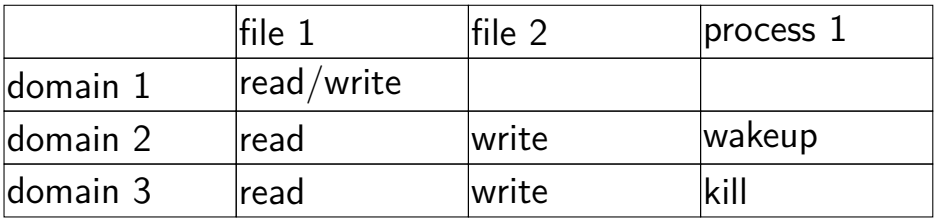

#### **access control matrix: who does what?**

…

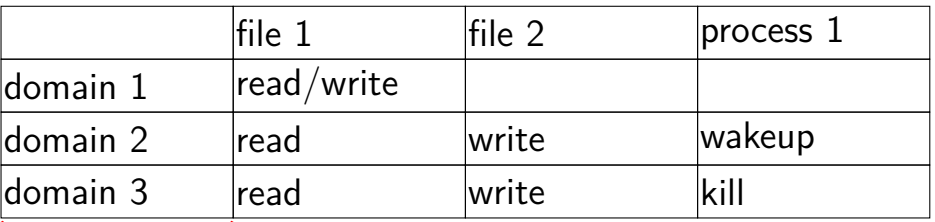

each process belongs

to  $1+$  protection domains: "user cr4bd" "group csfaculty"

#### **access control matrix: who does what?**

#### objects (whatever type) with restrictions

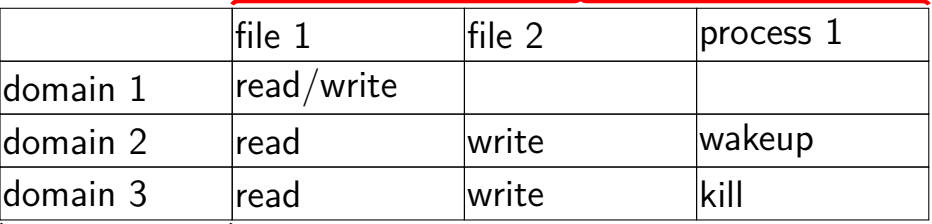

each process belongs

…

to  $1+$  protection domains: "user cr4bd" "group csfaculty"

#### **representing access**

with objects (files, etc.): access control list list of protection domains (users, groups, processes, etc.) allowed to use each item

list of (domain, object, permissions) stored "on the side" example: AppArmor on Linux configuration file with list of program  $+$  what it is allowed to access prevent, e.g., print server from writing files it shouldn't

#### **representing access**

with objects (files, etc.): access control list list of protection domains (users, groups, processes, etc.) allowed to use each item

list of (domain, object, permissions) stored "on the side" example: AppArmor on Linux configuration file with list of program  $+$  what it is allowed to access prevent, e.g., print server from writing files it shouldn't

#### **access control list parts**

assign processes to protection domains typically: process assigned user  $+$  group(s) object (file, etc.) access based on user/group

attach lists to objects (files, processes, etc.) sometimes very restricted form of list e.g. can only specify one user  $+$  group

#### **user IDs**

most common way OSes identify what domain process belongs to:

(unspecified for now) procedure sets user IDs

every process has a user ID

user ID used to decide what process is authorized to do

# **POSIX user IDs**

uid\_t geteuid(); // get current process's "effective" user ID

process's user identified with unique number

kernel typically only knows about number

effective user ID is used for all permission checks

also some other user IDs — we'll talk later

# **POSIX user IDs**

uid\_t geteuid(); // get current process's "effective" user ID

process's user identified with unique number

kernel typically only knows about number

effective user ID is used for all permission checks

also some other user IDs — we'll talk later

standard programs/library maintain number to name mapping /etc/passwd on typical single-user systems network database on department machines

# **POSIX groups**

```
gid_t getegid(void);
   // process's"effective" group ID
```

```
int getgroups(int size, gid t list[]);
   // process's extra group IDs
```
POSIX also has group IDs

like user IDs: kernel only knows numbers standard library+databases for mapping to names

also process has some other group IDs — we'll talk later

#### **id**

```
cr4bd@power4
: /net/zf14/cr4bd/fall2018/cs4414/hw/fat/grading ; id
uid=858182(cr4bd) gid=21(csfaculty)
        groups=21(csfaculty),325(instructors),90027(cs4414)
```

```
id command displays uid, gid, group list
```
names looked up in database kernel doesn't know about this database code in the C standard library

## **groups that don't correspond to users**

example: video group for access to monitor

put process in video group when logged in directly

don't do it when SSH'd in

# **POSIX file permissions**

POSIX files have a very restricted access control list

one user  $ID + read/write/execute bits for user$ "owner" — also can change permissions

one group  $ID + read/write/execute bits for group$ 

default setting — read/write/execute

(see docs for chmod command)

# **POSIX/NTFS ACLs**

more flexible access control lists

list of (user or group, read or write or execute or …)

supported by NTFS (Windows)

a version standardized by POSIX, but usually not supported

# **POSIX ACL syntax**

# group students have read+execute permissions group:students:r−x

# group faculty has read/write/execute permissions group:faculty:rwx

# user mst3k has read/write/execute permissions user:mst3k:rwx

# user tj1a has no permissions, even if in group above user:ti1a:--

## **authorization checking on Unix**

checked on system call entry no relying on libraries, etc. to do checks

files (open, rename,  $\ldots$ ) — file/directory permissions processes (kill,  $\ldots$ ) — process UID = user UID

…

#### **superuser**

user ID 0 is special

superuser or root

some system calls: only work for uid 0 shutdown, mount new file systems, etc.

automatically passes all (or almost all) permission checks

# **how does login work?**

somemachine login: jo password: \*\*\*\*\*\*\*\*

jo@somemachine\$ ls

...

this is a program which…

checks if the password is correct, and

changes user IDs, and

runs a shell

# **how does login work?**

somemachine login: jo password: \*\*\*\*\*\*\*\*

jo@somemachine\$ ls

...

this is a program which…

checks if the password is correct, and

changes user IDs, and

runs a shell

# **Unix password storage**

typical single-user system: /etc/shadow only readable by root/superuser

department machines: network service

Kerberos / Active Directory server takes (encrypted) passwords, gives out "tokens" saying "yes, it is this user"

can cryptographically verify tokens come from server

## **aside: beyond passwords**

/bin/login entirely user-space code

only thing special about it: when it's run

could use any criteria to decide, not just passwords physical tokens biometrics

…

# **how does login work?**

somemachine login: jo password: \*\*\*\*\*\*\*\*

jo@somemachine\$ ls

...

this is a program which…

checks if the password is correct, and

changes user IDs, and

runs a shell

# **changing user IDs**

int setuid(uid t uid);

if superuser: sets effective user ID to arbitrary value and a "real user ID" and a "saved set-user-ID" (we'll talk later)

system starts in/login programs run as superuser voluntarily restrict own access before running shell, etc.

#### **sudo**

- tj1a@somemachine\$ sudo restart Password: \*\*\*\*\*\*\*\*\*
- sudo: run command with superuser permissions started by non-superuser
- recall: inherits non-superuser UID
- $can't$  just call setuid( $0$ )

#### **set-user-ID sudo**

extra metadata bit on executables: set-user-ID

if set: exec system call changes effectve user ID to owner of executable

sudo program: owned by root, marked set-user-ID

marking setuid: chmod u+s

#### **set-user ID gates**

set-user ID program: gate to higher privilege

controlled access to extra functionality

make authorization/authentication decisions outside the kernel

way to allow normal users to do one thing that needs privileges write program that does that one thing — nothing else! make it owned by user that can do it (e.g. root) mark it set-user-ID

want to allow only some user to do the thing make program check which user ran it

# **uses for setuid programs**

mount USB stick

setuid program controls option to kernel mount syscall make sure user can't replace sensitive directories make sure user can't mess up filesystems on normal hard disks make sure user can't mount new setuid root files

control access to device — printer, monitor, etc. setuid program talks to device  $+$  decides who can

write to secure log file

setuid program ensures that log is append-only for normal users

bind to a particular port number *<* 1024 setuid program creates socket, then becomes not root

#### **set-user-ID program v syscalls**

hardware decision: some things only for kernel

system calls: controlled access to things kernel can do decision about how can do it: in the kernel

kernel decision: some things only for root (or other user) set-user-ID programs: controlled access to things root/… can do decision about how can do it: made by root/…

#### **set-user ID programs are very hard to write**

what if stdin, stdout, stderr start closed?

what if the PATH env. var. set to directory of malicious programs?

what if  $\text{area} = 0$ ?

what if dynamic linker env. vars are set?

what if some bug allows memory corruption?

# **a delegation problem**

consider printing program marked setuid to access printer decision: no accessing printer directly printing program enforces page limits, etc.

command line: file to print

can printing program just call open()?

## **a broken solution**

if (original user can read file from argument) { open(file from argument); read contents of file; write contents of file to printer close(file from argument); }

hope: this prevents users from printing files than can't read

problem: race condition!

# **a broken solution / why**

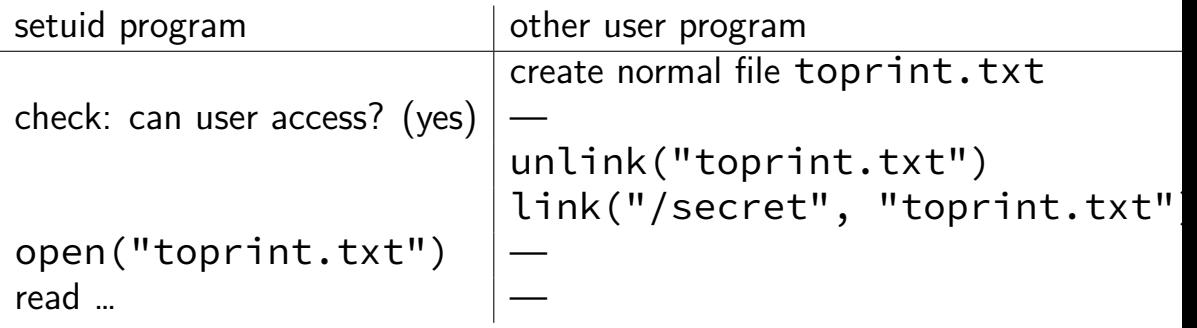

time-to-check-to-time-of-use vulnerability
# **TOCTTOU solution**

temporarily 'become' original user

then open

then turn back into set-uid user

this is why POSIX processes have multiple user IDs

can swap out effective user ID temporarily

# **practical TOCTTOU races?**

```
can use symlinks maze to make check slower
     symlink toprint.txt \rightarrow a/b/c/d/e/f/g/normal.txt
     symlink a/b \rightarrow . . / asymlink a/c \rightarrow . . / a…
```
gives more time to sneak in unlink/link or (more likely) rename

### **aside: real/effective/saved**

POSIX processes have three user IDs

effective — determines permission —  $geteuid()$ jo running sudo: geteuid  $=$  superuser's ID

real — the user who started the program — getuid() jo running sudo: getuid  $=$  jo's ID

saved set-user-ID — user ID from *before* last exec effective user ID saved when a set-user-ID program starts jo running sudo:  $=$  jo's ID no standard get function, but see Linux's getresuid

process can swap or set effective UID with real/saved UID

#### **aside: real/effective/saved**

POSIX processes have three user IDs

effective — determines permission —  $geteuid()$ jo running sudo: geteuid  $=$  superuser's ID

real — the user who started the program — getuid() jo running sudo: getuid  $=$  jo's ID

saved set-user-ID — user ID from *before* last exec effective user ID saved when a set-user-ID program starts jo running sudo:  $=$  jo's ID no standard get function, but see Linux's getresuid

#### process can swap or set effective UID with real/saved UID idea: become other user for one operation, then switch back

# **why so many?**

two versions of Unix:

System V — used effective user  $ID +$  saved set-user-ID

 $BSD$  used effective user  $ID$  + real user  $ID$ 

POSIX commitee solution: keep both

#### **aside: confusing setuid functions**

setuid — if root, change all uids; otherwise, only effective uid

seteuid — change effective uid

if not root, only to real or saved-set-user ID

setreuid  $-$  change real+effective; sometimes saved, too if not root, only to real or effective or saved-set-user ID

…

more info: Chen et al, "Setuid Demystified" [https://www.usenix.org/conference/](https://www.usenix.org/conference/11th-usenix-security-symposium/setuid-demystified) [11th-usenix-security-symposium/setuid-demystified](https://www.usenix.org/conference/11th-usenix-security-symposium/setuid-demystified)

# **also group-IDs**

processes also have a real/effective/saved-set group-ID

can also have set-group-ID executables

same as set-user-ID, but only changes groupo

# **ambient authority**

POSIX permissions based on user/group IDs process has correct user/group ID — can read file correct user ID — can kill process

permission information "on the side" separate from how to identify file/process

sometimes called ambient authority

"there's authorizationin the air…"

alternate approach: ability to address  $=$  permission to access

#### **representing access**

with objects (files, etc.): access control list list of protection domains (users, groups, processes, etc.) allowed to use each item

list of (domain, object, permissions) stored "on the side" example: AppArmor on Linux configuration file with list of program  $+$  what it is allowed to access prevent, e.g., print server from writing files it shouldn't

#### **capabilities**

token to identify  $=$  permission to access

typically opaque token

#### **some capability list examples**

file descriptors list of open files process has acces to

page table (sort of?)

list of physical pages process is allowed to access

#### **some capability list examples**

file descriptors list of open files process has acces to

page table (sort of?) list of physical pages process is allowed to access

list of what process can access *stored with process* 

handle to access object  $=$  key in permitted object table impossible to skip permission check!

# **sharing capabilities**

capability-based OSes have ways of sharing capabilities:

inherited by spawned programs file descriptors/page tables do this

send over local socket or pipe usually supported for file descriptors! (look up SCM RIGHTS  $-$  how it works different for Linux v. OS X v. FreeBSD v. …)

# **Capsicum: practical capabilities for UNIX (1)**

Capsicum: research project from Cambridge

adds capabilities to FreeBSD by extending file descriptors

opt-in: can set process to require capabilities to access objects instead of absolute path, process ID, etc.

capabilities  $=$  fds for each directory/file/process/etc.

more permissions on fds than read/write

…

execute open files in (for fd representing directory) kill (for fd reporesenting process)

# **Capsicum: practical capabilities for UNIX (2)**

```
capabilities = no global names
```

```
no filenames, instead fds for directories
    new syscall: openat(directory_fd, "path/in/directory")
    new syscall: fexecv(file_fd, argv)
```

```
no pids, instead fds for processes
    new syscall: pdfork()
```
#### **alternative to per-process tables**

file descriptors: different in every process use special functions to move between processes

alternate idea: same number in every process one big table

sharing token  $=$  copy number

but how to control access? make numbers hard to guess example: use random 128-bit numbers

## **sandboxing**

 $sand box$  — restricted environment for program

idea: dangerous code can play in the sandbox as much as it wants can't do anything harmful

#### **sandbox use cases**

buggy video parsing code that has buffer overflows

browser running scripts in webpage

autograder running student submissions

#### **sandbox use cases**

…

buggy video parsing code that has buffer overflows

browser running scripts in webpage

autograder running student submissions

(parts of) program that don't need to have user's full permissions no reason video parsing code should be able open() my taxes

can we have a way to ask OS for this?

# **Google Chrome architecture**

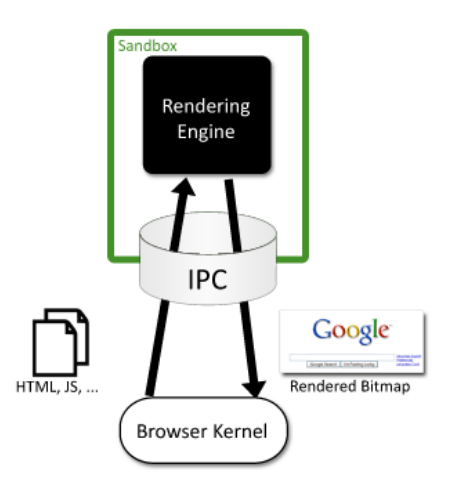

Figure 1: The browser kernel treats the rendering engine as a black box that parses web content and emits bitmaps of the rendered document.

#### **sandboxing mechanisms**

create a new user with few privileged, switch to user problem: creating new users usually requires sysadmin access problem: every user can do too much e.g. everyone can open network connection?

with capabilities, just discard most capabilities just close capabilities you don't need run rendering engine with only pipes to talk to browser kernel

otherwise: system call filtering disallow all 'dangerous' system calls

# **Linux system call filtering**

#### seccomp() system call

- "strict mode": only allow read/write/\_exit/sigreturn current thread gives up all other privileges usage: setup pipes, then communicate with rest of process via pipes
- alternately: setting a whitelist of allowed system calls  $+$  arguments little programming language (!) for supported operations

browsers use this to protect from bugs in their scripting implementations

hope: find a way to execute arbitrary code? — not actually useful

#### **sandbox browser setup**

- create pipe
- spawn subprocess ("rendering engine")
- put subproces in strict system call filter mode
- send subprocesses webpages  $+$  events
- subprocess sends images to render back on pipe

# **sandboxing use case: buggy video decoder**

```
/* dangerous video decoder to isolate */
int main() {
    EnterSandbox();
    while (fread(videoData, sizeof(videoData), 1, stdin) > 0) {
        doDangerousVideoDecoding(videoData, imageData);
        fwrite(imageData, sizeof(imageData), 1, stdout);
    }
}
  code that uses it */FILE *fh = RunProgramAndGetFileHandle("./video-decoder");
    for (::) {
        fwrite(getNextVideoData(), SIZE, 1, fh);
        fread(image, sizeof(image), 1, fh);
        displayImage(image);
    }
```
#### **talking to the sandbox**

browser kernel sends commands to sandbox

sandbox sends commands to browser kernel

idea: commands only allow necessary things

sandbox to browser "kernel" show this image on screen (using shared memory for speed) make request for this URL download files to local FS upload user requested files

browser "kernel" to sandbox send user input

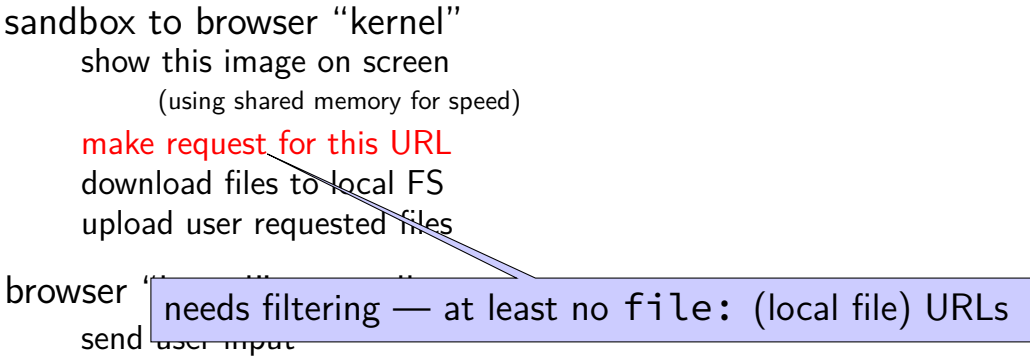

sandbox to browser "kernel" show this image on screen (using shared memory for speed) make request for this URL download files to local FS upload user requested files browser "kernel" to sar can still read any website! send user input still sends normal cookies!

sandbox to browser "kernel" show this image on screen (using shared memory for speed) make request for this URL download files to local FS upload user requested files browser "kernel" td files go to download directory only send user input can't choose arbitrary filenames

sandbox to browser "kernel" show this image on screen (using shared memory for speed) make request for this URL download files to local FS upload user requested files browser "kernel" to sandbox send user input browser kernel displays file choser only permits files selected by user

# **extending voting**

two-phase commit: unanimous vote to commit

assumption: data split across nodes, every must cooperate

# **extending voting**

two-phase commit: unanimous vote to commit

assumption: data split across nodes, every must cooperate

other model: every node has a copy of data

goal: work despite a few failing nodes

just require "enough" nodes to be working

for now — assume fail-stop nodes don't respond or tell you if broken

# **quorums (1)**

# A ) (B ) (C ) (D ) (E )

perform read/write with vote of any quorum of nodes

any quorum enough — okay if some nodes fail

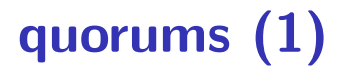

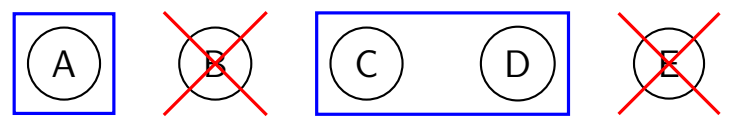

perform read/write with vote of any quorum of nodes

any quorum enough — okay if some nodes fail

- if A, C, D agree: that's enough
- B, E will figure out what happened when they come back up

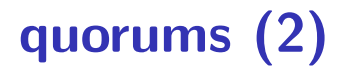

# A ) (B ) (C ) (D ) (E

requirement: quorums overlap

- overlap  $=$  someone in quorum knows about every update e.g. every operation requires majority of nodes
- part of voting provide other voting nodes with 'missing' updates make sure updates survive later on

cannot get a quorum to agree on anything conflicting with past updates
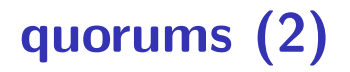

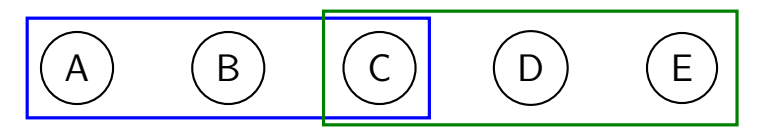

requirement: quorums overlap

- overlap  $=$  someone in quorum knows about every update e.g. every operation requires majority of nodes
- part of voting provide other voting nodes with 'missing' updates make sure updates survive later on

cannot get a quorum to agree on anything conflicting with past updates

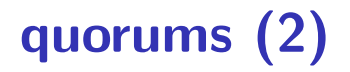

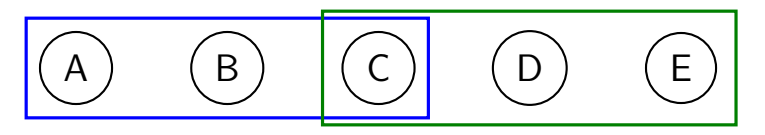

requirement: quorums overlap

- overlap  $=$  someone in quorum knows about every update e.g. every operation requires majority of nodes
- part of voting provide other voting nodes with 'missing' updates make sure updates survive later on

cannot get a quorum to agree on anything conflicting with past updates

## **quorums (3)**

## A ) (B ) (C ) (D ) (E

sometimes vary quorum based on operation type

example: update quorum  $=$  4 of 5; read quorum  $=$  2 of 5

requirement: read overlaps with last update

compromise: better performance sometimes, but tolerate less failures

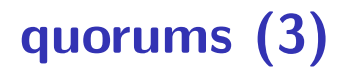

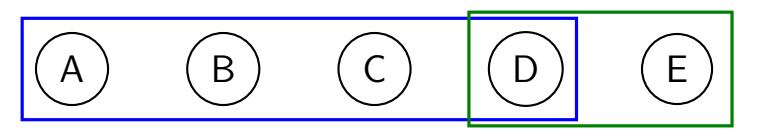

sometimes vary quorum based on operation type

example: **update** quorum  $=$  4 of 5; **read** quorum  $=$  2 of 5

requirement: read overlaps with last update

compromise: better performance sometimes, but tolerate less failures

## **quorums**

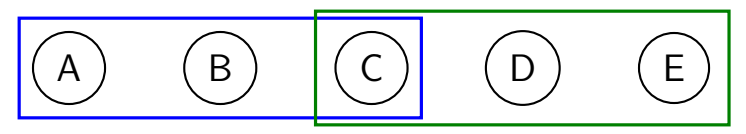

details very tricky

what about coordinator failures? how does recovery happen? what information needs to be logged? "catching up" nodes that aren't part of several updates

full details: lookup Raft or Paxis

## **quorums for Byzantine failures**

just overlap not enough

problem: node can give inconsistent votes tell A "I agree to commit", tell B "I do not"

need to confirm consistency of votes with other notes

need supermajority-type quorums *f* failures  $-3f + 1$  nodes

full details: lookup PBFT